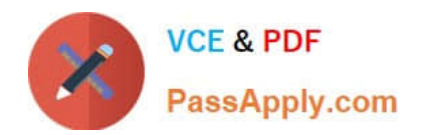

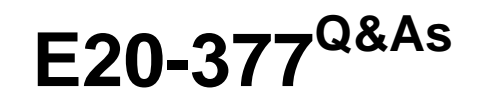

RecoverPoint/SE Specialist Exam for Implementation Engineers

# **Pass EMC E20-377 Exam with 100% Guarantee**

Free Download Real Questions & Answers **PDF** and **VCE** file from:

**https://www.passapply.com/e20-377.html**

100% Passing Guarantee 100% Money Back Assurance

Following Questions and Answers are all new published by EMC Official Exam Center

**C** Instant Download After Purchase

**83 100% Money Back Guarantee** 

- 365 Days Free Update
- 800,000+ Satisfied Customers

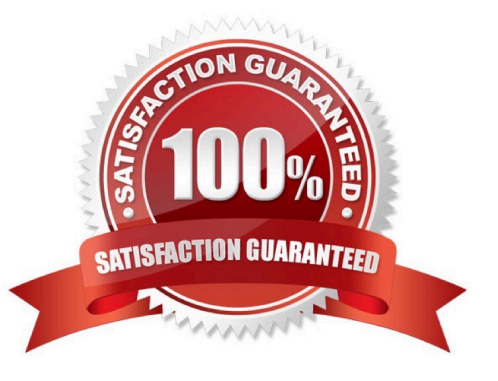

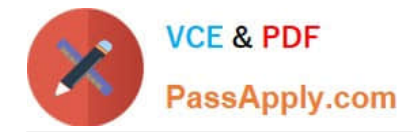

### **QUESTION 1**

An SRDF/A session are active, and the device pairs are in a consistent state. What will happen if there is a temporary loss of all links?

- A. RPO will increase.
- B. SRDF/A will drop.
- C. Devices will go into Synchronous mode.
- D. Devices will go into a Partitioned state.

Correct Answer: A

#### **QUESTION 2**

What is the maximum number of Symmetrix V-Max array Initiator Groups that an initiator may be associated with?

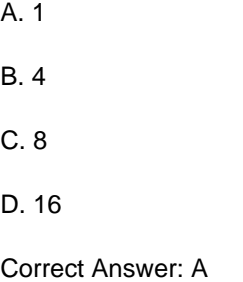

#### **QUESTION 3**

Which device is used as a gatekeeper to the Auto provisioning database?

A. ACLX

- B. VCM
- C. DATADEV
- D. SAVEDEV
- Correct Answer: A

#### **QUESTION 4**

How does Enginuity Consistency Assist (ECA) differ from PowerPath?

A. ECA suspends I/O at the Symmetrix level; PowerPath suspends I/O at the host level.

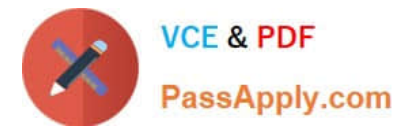

- B. ECA suspends I/O at the host level; PowerPath suspends I/O at the Symmetrix level.
- C. ECA cannot suspend I/O for multiple hosts, but PowerPath can.
- D. ECA supports TimeFinder/Clone only; PowerPath supports TimeFinder/Clone and TimeFinder/Snap.

Correct Answer: A

## **QUESTION 5**

When an unconfigured device has to be added to a V-Max, which locks are placed?

- A. Configuration and back-end
- B. Configuration and front-end device
- C. Director and back-end
- D. Front-end device and back-end device

Correct Answer: A

[E20-377 PDF Dumps](https://www.passapply.com/e20-377.html) [E20-377 VCE Dumps](https://www.passapply.com/e20-377.html) [E20-377 Exam Questions](https://www.passapply.com/e20-377.html)